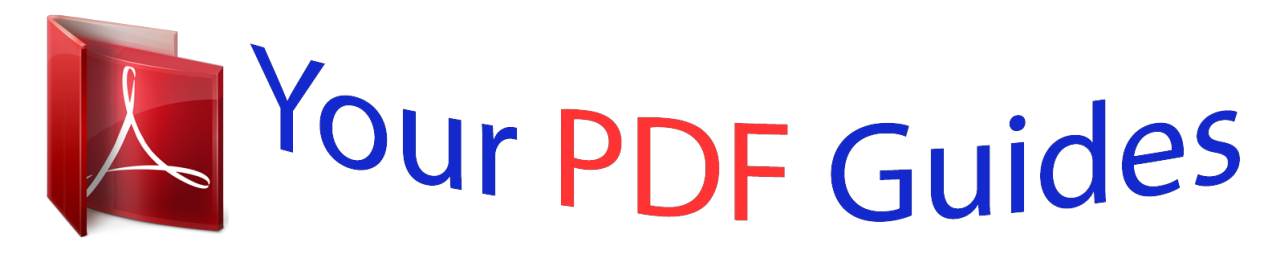

You can read the recommendations in the user guide, the technical guide or the installation guide for KYOCERA 2030. You'll find the answers to all your questions on the KYOCERA 2030 in the user manual (information, specifications, safety advice, size, accessories, etc.). Detailed instructions for use are in the User's Guide.

> **User manual KYOCERA 2030 User guide KYOCERA 2030 Operating instructions KYOCERA 2030 Instructions for use KYOCERA 2030 Instruction manual KYOCERA 2030**

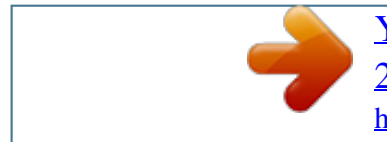

[You're reading an excerpt. Click here to read official KYOCERA](http://yourpdfguides.com/dref/5945780) [2030 user guide](http://yourpdfguides.com/dref/5945780) <http://yourpdfguides.com/dref/5945780>

## *Manual abstract:*

*Redistributions in binary form must reproduce the above copyright notice, this list of conditions and the following disclaimer in the documentation and/or other materials provided with the distribution. All advertising materials mentioning features or use of this software must display the following acknowledgment: "This product includes software developed by the OpenSSL Project for use in the OpenSSL Toolkit. @@@@@@This package is an SSL implementation written by Eric Young (eay@cryptsoft. com). The implementation was written so as to conform with Netscapes SSL. This library is free for commercial and non-commercial use as long as the following conditions are aheared to. The following conditions apply to all code found in this distribution, be it the RC4, RSA, lhash, DES, etc. , code; not just the SSL code. The SSL documentation included with this distribution is covered by the same copyright terms except that the holder is Tim Hudson (tjh@cryptsoft. com). Copyright remains Eric Young's, and as such any Copyright notices in the code are not to be removed. If this package is used in a product, Eric Young should be given attribution as the author of the parts of the library used. This can be in the form of a textual message at program startup or in documentation (online or textual) provided with the package. Redistribution and use in source and binary forms, with or without modification, are permitted provided that the following conditions are met: 1 2 3 Redistributions of source code must retain the copyright notice, this list of conditions and the following disclaimer. Redistributions in binary form must reproduce the above copyright notice, this list of conditions and the following disclaimer in the documentation and/or other materials provided with the distribution. All advertising materials mentioning features or use of this software must display the following acknowledgement: "This product includes cryptographic software written by Eric Young (eay@cryptsoft. Com)" The word 'cryptographic' can be left out if the rouines from the library being used are not cryptographic related :-). @@@@@@@@@@@@@@@@@@@@@@@@@@@@@@@@@@@@3 4 5 6 7 8 Your exclusive remedy and the sole liability of Monotype Imaging in connection with the Software and Typefaces is repair or replacement of defective parts, upon their return to Monotype Imaging. In no event will Monotype Imaging be liable for lost profits, lost data, or any other incidental or consequential damages, or any damages caused by abuse or misapplication of the Software and Typefaces. Law governs this Agreement. written consent of Monotype Imaging. 10 You shall not sublicense, sell, lease, or otherwise transfer the Software and/or Typefaces without the prior 11 Use, duplication or disclosure by the Government is subject to restrictions as set forth in the Rights in Technical Data and Computer Software clause at FAR 252-227-7013, subdivision (b)(3)(ii) or subparagraph (c)(1)(ii), as appropriate. Further use, duplication or disclosure is subject to restrictions applicable to restricted rights software as set forth in FAR 52. 227-19 (c)(2). 12 You acknowledge that you have read this Agreement, understand it, and agree to be bound by its terms and conditions. Neither party shall be bound by any statement or representation not contained in this Agreement. No change in this Agreement is effective unless written and signed by properly authorized representatives of each party. By opening this diskette package, you agree to accept the terms and conditions of this Agreement. 7 Sélectionner le type de support (normal, recyclé, etc. ) chargé dans le magasin. @@@@@@[ Quitter ] Lorsque le type de papier sélectionné est [Perso 1 à 8], il est possible de définir l'activation ou la désactivation du recto verso et le nom du type de papier personnalisé. Envoi 8-183 Interface réseau 2-4 Interface USB 2-4 IPP Annexe-23 L Livraison 2-2 F Fichier Formater 5-9 Fonctions d'envoi 5-1 Fonctions de copie 4-1 Fonctions en option 8-188 FTP Annexe-23 M Magasin Chargement du papier 2-47 Format de papier et type de support 8-13 Masque de sous-réseau Annexe-24 Mémoire option 8-82 Mémoire USB impression de documents 6-2 Impression TIFF 6-3 retrait 6-8 Sauvegarde de documents 6-6 XPS ajust. .* [You're reading an excerpt. Click here to read official KYOCERA](http://yourpdfguides.com/dref/5945780) [2030 user guide](http://yourpdfguides.com/dref/5945780)

<http://yourpdfguides.com/dref/5945780>